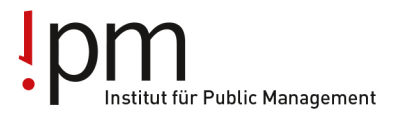

Berufsbildung Ausbildung Weiterbildung für Gemeinden und Kanton.

# **Checkliste für Berufsbildner Vorgehen für neue Lernende der Generation 2016/2019**

## **1. Die Branche öffentliche Verwaltung im Internet**

[www.ov-ap.ch](http://www.ov-ap.ch/) = Branche öffentliche Verwaltung Schweiz (für LLD) [www.ov-ag.ch](http://www.ov-ag.ch/) = Branche öffentliche Verwaltung Kanton Aargau

#### **2. Lehrvertrag**

Der online erfasste Lehrvertrag wird in 3-facher Ausführung zur Genehmigung an das Amt für Berufsbildung (BKS) geschickt.

#### **Eine Anmeldung der Lernenden bei der branche öffentliche verwaltung**  $\Rightarrow$ **aargau ist nicht nötig**

## **3. Ausbildungsprogramm**

Für die Lernenden ist ein Ausbildungsprogramm zu erstellen und bei Lehrbeginn dem Lernenden auszuhändigen. Dieses muss in den ÜK1 mitgebracht werden.

## **4. LLD**

Die Lern- und Leistungsdokumentation ist vor dem 1. ÜK, aber keinesfalls vor dem 4. Juli 2016, ab [www.ov-ap.ch](http://www.ov-ap.ch/) auszudrucken (Einloggen – Extranet – Flipbooks) und in einem Ordner abzulegen.

Der Ordnerrücken wird von der Geschäftsstelle zur Verfügung gestellt und ist unter [www.ov-ag.ch](http://www.ov-ag.ch/) abrufbar.

Berufsbildner haben das Login für [www.ov-ap.ch](http://www.ov-ap.ch/) direkt von der Branche Schweiz erhalten. Login für Praxisbildner und für Lernende kann der Berufsbildner unter [www.ov-ap.ch](http://www.ov-ap.ch/) (Einloggen – Neuer Benutzer beantragen) erfassen.

ipm - Institut für Public Management

Geschäftsstelle Branche öffentliche Verwaltung Aargau Hauptstrasse 66, 5734 Reinach AG Tel: 062 765 12 22, info@ov-ag.ch www.ov-ag.ch

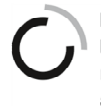

# **5. ÜK-Lehrmittel**

Ein Ordner für das Aarg. ÜK-Lehrmittel wird im Frühling am 1. Tag des ÜK2 durch die Geschäftsstelle im ÜK verteilt.

Warten Sie mit dem Ausdruck, bis das neue Aarg. ÜK-Lehrmittel aufgeschaltet ist (ca. Februar), damit die Lernenden im Besitz der neusten Version sind.

Die Lehrmittel sind wie folgt verfügbar:

- Schweiz. ÜK-Lehrmittel unter [www.ov-ap.ch](http://www.ov-ap.ch/) (Einloggen Extranet Flipbooks)
- Aarg. ÜK-Lehrmittel unter [www.ov-ag.ch](http://www.ov-ag.ch/) (Lernende LLD/ÜK-Lehrmittel ÜK-Lehrmittel Gemeinden oder ÜK-Lehrmittel Kanton)
- Die ÜK-Planung für Lernende der Gemeindeverwaltungen und der Kantonalen Verwaltung ist ab August 2016 unter [www.ov-ag.ch](http://www.ov-ag.ch/) verfügbar (Lernende – Überbetriebliche Kurse)

# **6. rALS-Zugang für Lernende**

Mit dem Modul "rALS Lerndokumentation" erhalten die Lernenden Zugriff auf ihr persönliches Ausbildungsprogramm und können bei den darin enthaltenen Leistungszielen einen Status und Kommentar hinterlegen. Unter folgender Adresse finden Sie die Anleitung für das Aufschalten des Zugriffs:

[http://ovag.gemeinden-ag.ch/page/335](http://ovag.gemeinden-ag.ch/public/upload/assets/7096/Zugriff f%C3%BCr Lernende.pdf)

Die Funktionen im Überblick:

- Zugriff auf persönliches Ausbildungsprogramm
- Ausbildungsstand der einzelnen Leistungsziele hinterlegen und kommentieren
- persönlichen Einsatzplan ausdrucken
- eigene ALS und Prozesseinheiten ausdrucken

# **7. ÜK1 - Stundenpläne**

Bis am 15. August melden uns die Schulen die Schultage der Lernenden. Die neuen Stundenpläne werden frühestens Ende August erstellt sein. Wir informieren die Lehrbetriebe umgehend per Mail, sobald die Stundenpläne unter [www.ov-ag.ch](http://www.ov-ag.ch/) aufgeschaltet sind. In diesem Mail werden die Lehrbetriebe gebeten, das Mail an die neuen Lernenden weiterzuleiten, da die Geschäftsstelle noch nicht im Besitz aller Mailadressen der neuen Lernenden ist.

## **8. ÜK2 - Stundenpläne**

Für den ÜK2 im 2. Semester wird der Stundenplan anfangs Jahr per Mail an alle Lernenden geschickt mit Kopie an die Lehrbetriebe.

# **9. Lehrjahresrechnung**

Im September wird die Lehrjahresrechnung von der Geschäftsstelle den Lehrbetrieben zugestellt.

Reinach AG, 8. September 2016

branche öffentliche verwaltung Geschäftsstelle Aargau